**ПЕРВОЕ ВЫСШЕЕ ТЕХНИЧЕСКОЕ УЧЕБНОЕ ЗАВЕДЕНИЕ РОССИИ**

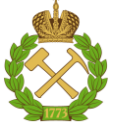

# **МИНИСТЕРСТВО НАУКИ И ВЫСШЕГО ОБРАЗОВАНИЯ РОССИЙСКОЙ ФЕДЕРАЦИИ**

**федеральное государственное бюджетное образовательное учреждение высшего образования САНКТ-ПЕТЕРБУРГСКИЙ ГОРНЫЙ УНИВЕРСИТЕТ**

**СОГЛАСОВАНО**

\_\_\_\_\_\_\_\_\_\_\_\_\_\_\_\_\_\_\_\_\_\_\_\_\_

**УТВЕРЖДАЮ**

**Руководитель ОПОП ВО профессор А.М.Щипачев** 

**\_\_\_\_\_\_\_\_\_\_\_\_\_\_\_\_\_\_\_\_\_\_ Проректор по образовательной деятельности Д.Г. Петраков**

# **РАБОЧАЯ ПРОГРАММА ДИСЦИПЛИНЫ**

# **МЕТОДЫ РАЗРУШАЮЩЕГО КОНТРОЛЯ И ИСПЫТАНИЙ МАТЕРИАЛОВ ОБЪЕКТОВ ТРАНСПОРТА И ХРАНЕНИЯ НЕФТИ И ГАЗА**

**Уровень высшего образования:** Магистратура

**Направленность (профиль):**

**Квалификация выпускника:** магистр

**Форма обучения:** Очная

**Направление подготовки:** 21.04.01 «Нефтегазовое дело»

Техническая диагностика транспортных систем

**Составитель:** доцент Леонов И.С.

Санкт-Петербург

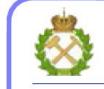

ДОКУМЕНТ ПОДПИСАН<br>УСИЛЕННОЙ КВАЛИФИЦИРОВАННОЙ ЭЛЕКТРОННОЙ ПОДПИСЬЮ

Сертификат: 174E F08E D3C8 8CC7 B088 E59C 9D21 683B Владелец: Пашкевич Наталья Владимировна<br>Действителен: с 14.11.2023 до 06.02.2025

**Рабочая программа дисциплины** Методы разрушающего контроля и испытаний материалов объектов транспорта и хранения нефти и газа разработана:

- в соответствии с требованиями ФГОС ВО – магистратура по направлению подготовки «21.04.01 Нефтегазовое дело», утвержденного приказом Минобрнауки России № 97 от 09 февраля 2018 г.;

- на основании учебного плана магистратуры по направлению подготовки «21.04.01 Нефтегазовое дело», направленность (профиль) «Техническая диагностика газотранспортных систем».

Составитель **Составитель** к.т.н., доц. И.С. Леонов

**Рабочая программа рассмотрена и одобрена** на заседании кафедры транспорта и хранения нефти и газа от 16.01.2023г., протокол № 7

Заведующий кафедрой и проф. Петачев А.М.

# **1. ЦЕЛИ И ЗАДАЧИ ДИСЦИПЛИНЫ**

Цель дисциплины

– формирование у студентов представлений о системе технического контроля, еѐ структуре, свойствах и критериях эффективности; типовых процессов технического контроля на различных стадиях производства продукции; многообразии средств и методов контроля; организационных форм технического контроля..

Основные задачи дисциплины:

– ознакомление студентов с основными принципами неразрушающего и разрушающегоконтроля;

– ознакомление студентов с основной приборной аппаратурой неразрушающего контроля

– ознакомление студентов с нормативно-технической документацией при проведении неразрушающего контроля и правильной интерпретации обнаруженных дефектов

#### **2. МЕСТО ДИСЦИПЛИНЫ В СТРУКТУРЕ ОПОП ВО**

Дисциплина «Методы разрушающего контроля и испытаний материалов объектов транспорта и хранения нефти и газа» относится к дисциплинам вариативной части Блока 1 «Дисциплины (модули)» основной профессиональной образовательной программы по направлению подготовки 21.04.01 «Нефтегазовое дело» (уровень магистратура)» и изучается в 1-м семестре.

## **3. ПЛАНИРУЕМЫЕ РЕЗУЛЬТАТЫ ОБУЧЕНИЯ ПО ДИСЦИПЛИНЕ, СООТНЕСЕННЫЕ С ПЛАНИРУЕМЫМИ РЕЗУЛЬТАТАМИ ОСВОЕНИЯ ОСНОВНОЙ ПРОФЕССИОНАЛЬНОЙ ОБРАЗОВАТЕЛЬНОЙ ПРОГРАММЫ**

Процесс изучения дисциплины **«**Методы разрушающего контроля и испытаний материалов объектов транспорта и хранения нефти и газа**»** направлен на формирование следующих компетенций:

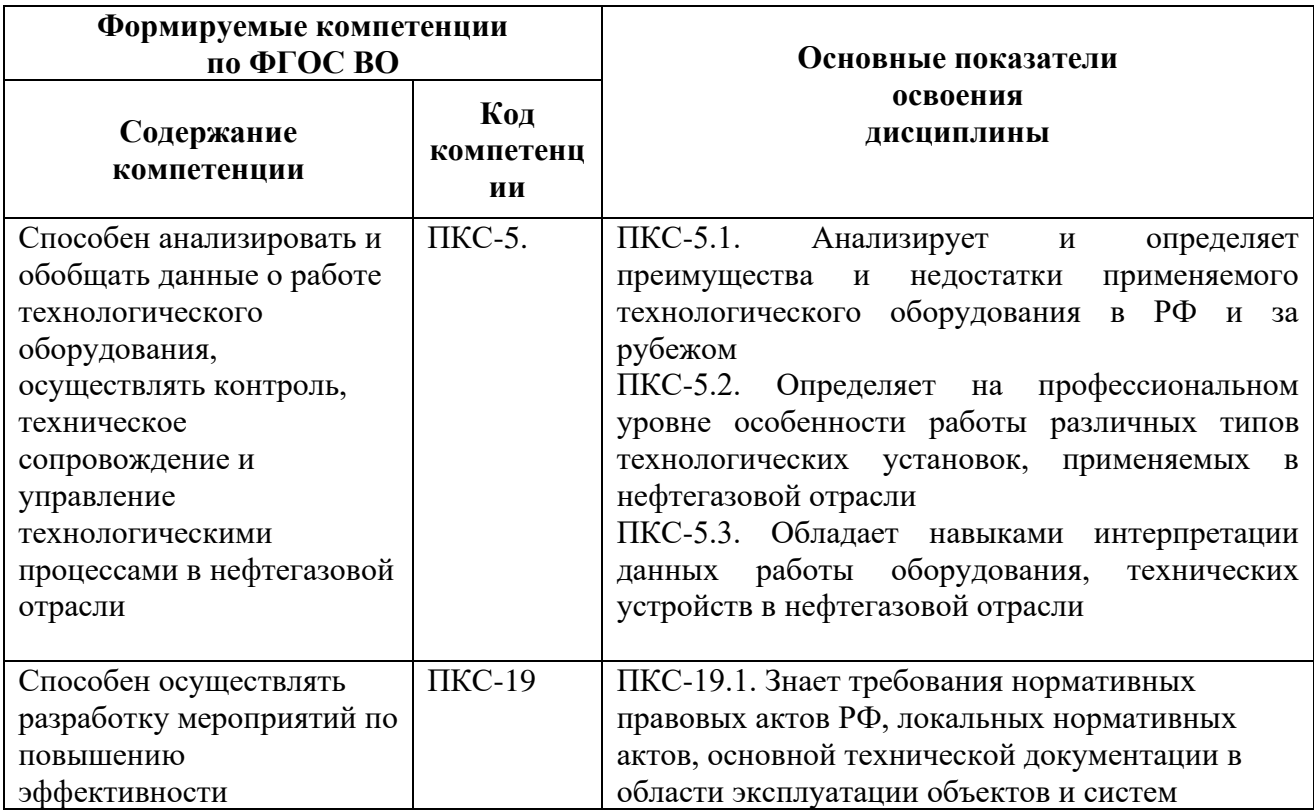

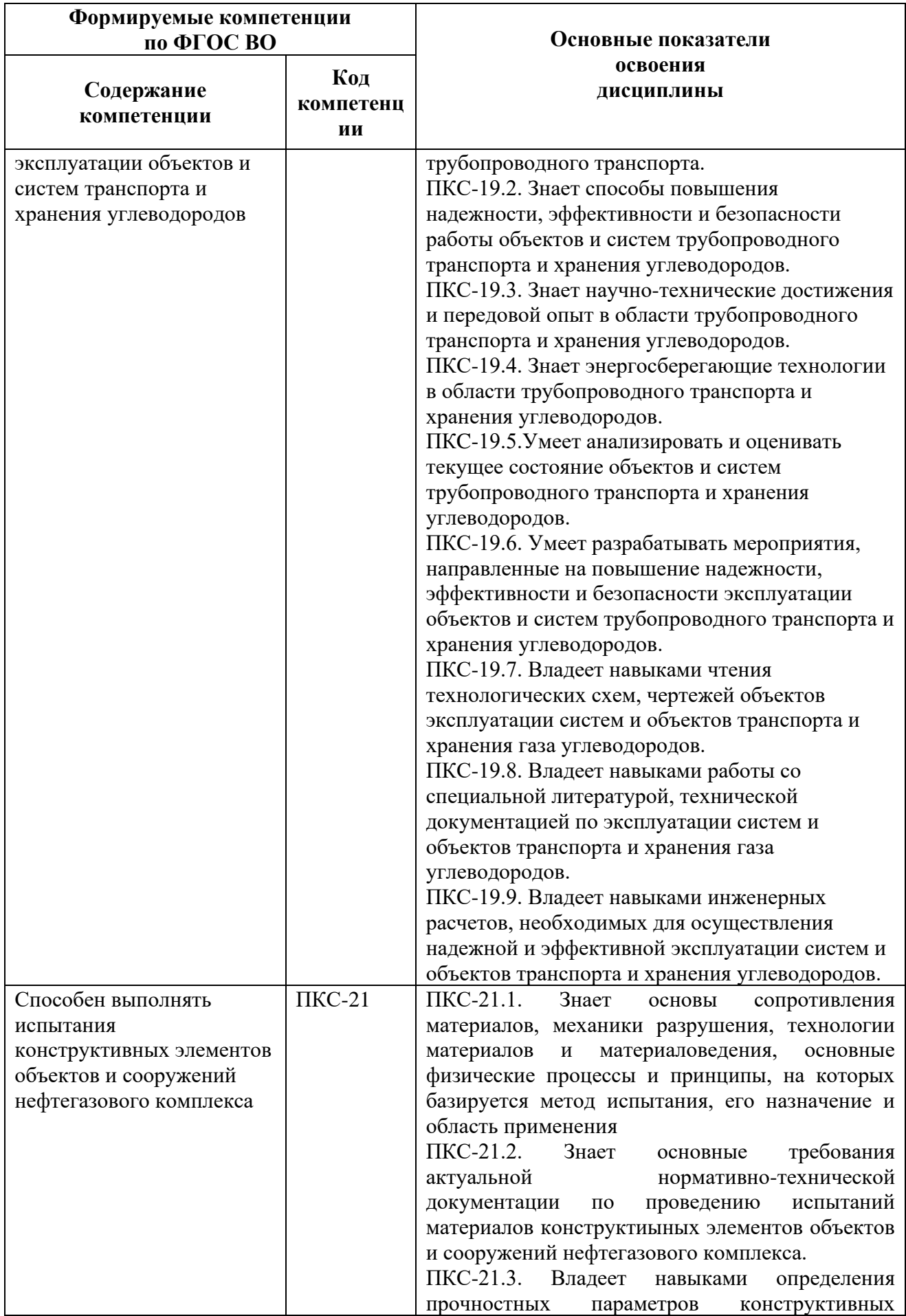

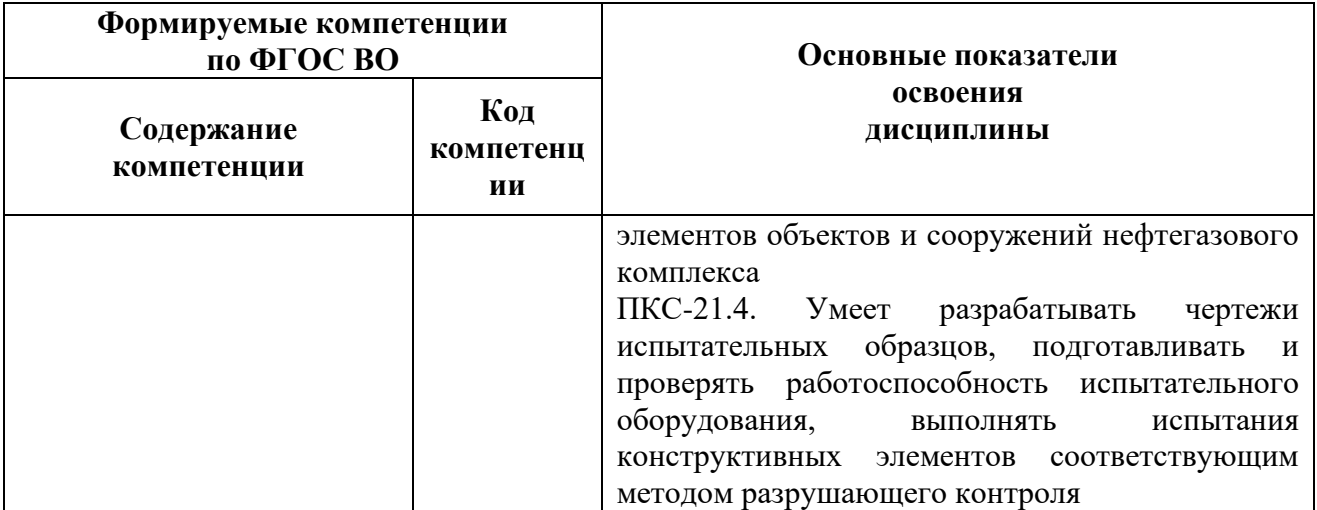

# **4. СТРУКТУРА И СОДЕРЖАНИЕ ДИСЦИПЛИНЫ**

#### **4.1. Объем дисциплины и виды учебной работы**

Общая трудоемкость дисциплины «Методология проектирования в нефтегазовой отрасли и управление проектами» составляет 5 зачетных единиц , 180 акад. часа.

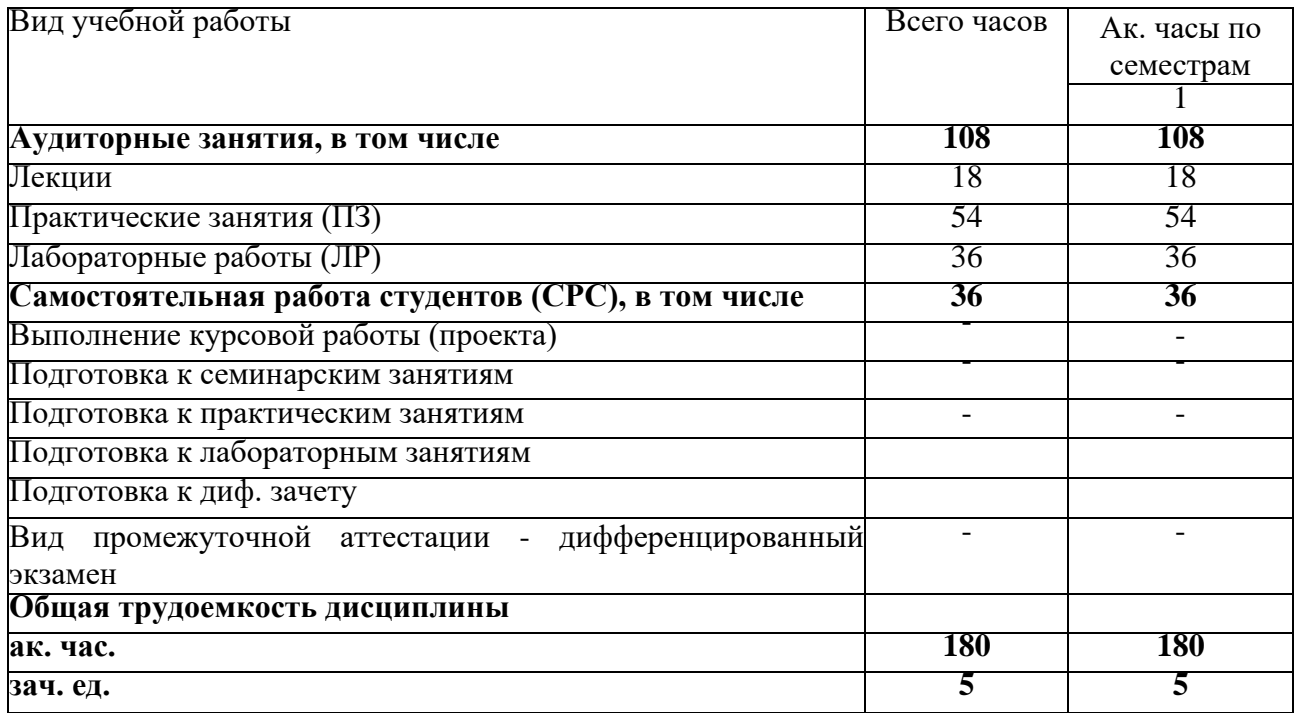

## **4.2 Содержание дисциплины**

#### **4.2. Содержание дисциплины**

Учебным планом предусмотрены: лабораторные занятия и самостоятельная работа.

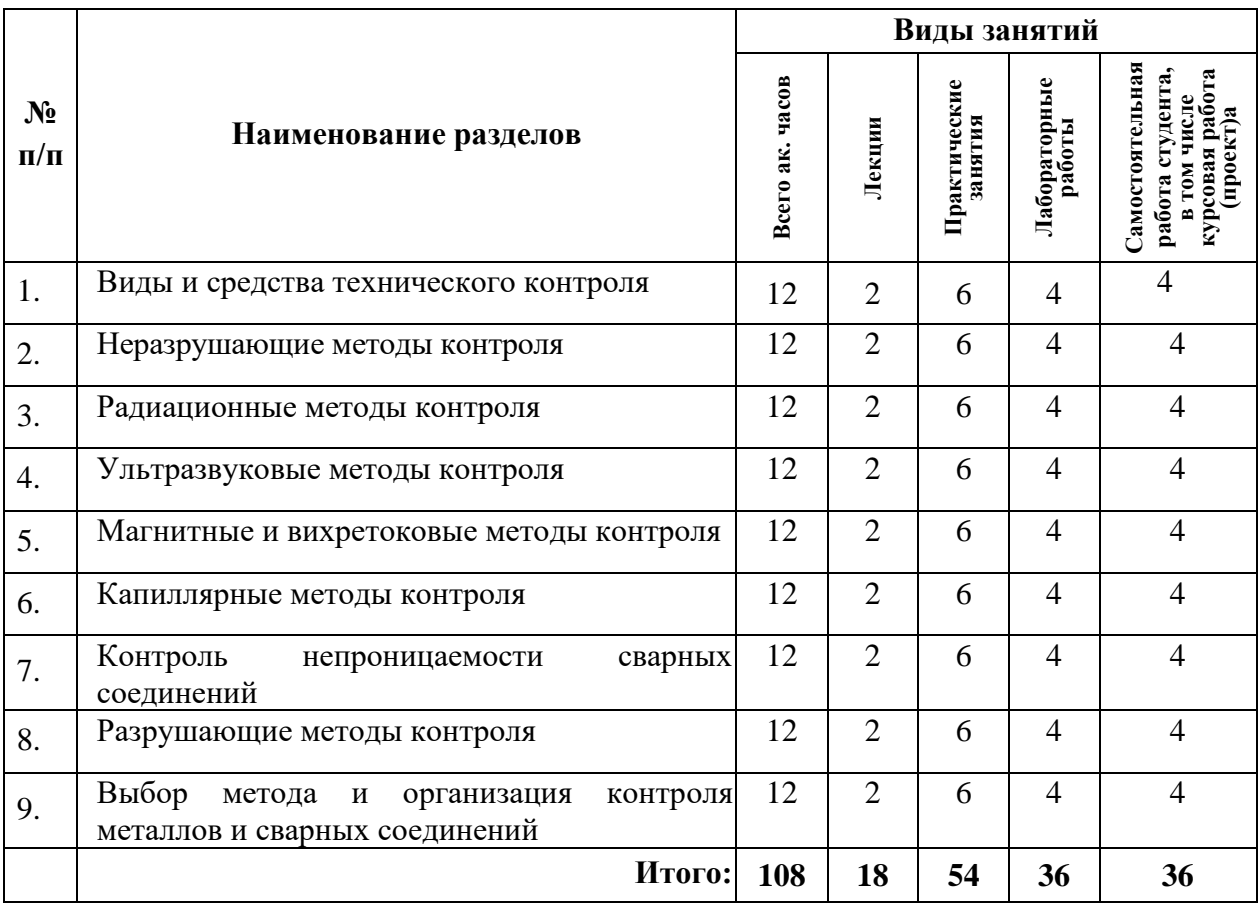

# **4.2.1. Разделы дисциплины и виды занятий**

#### **4.2.2. Содержание разделов дисциплины**

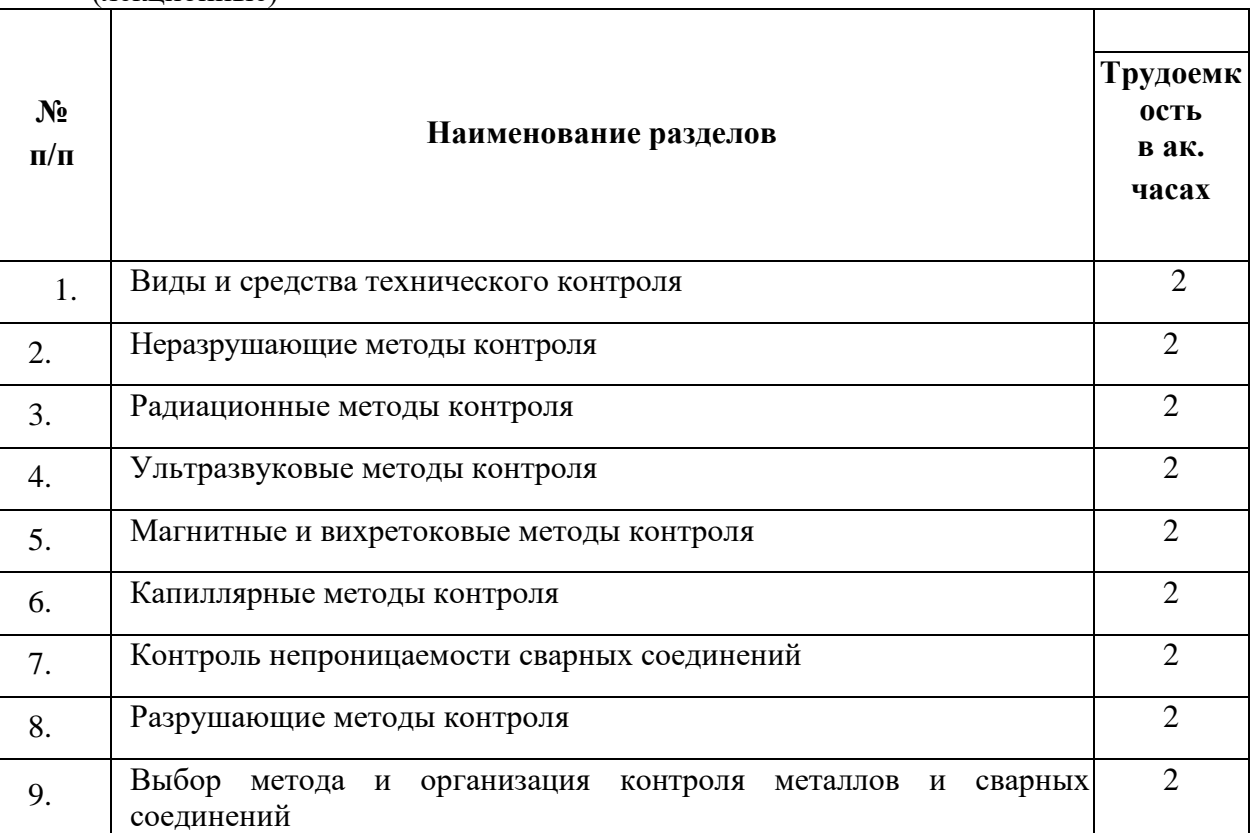

(лекционные)

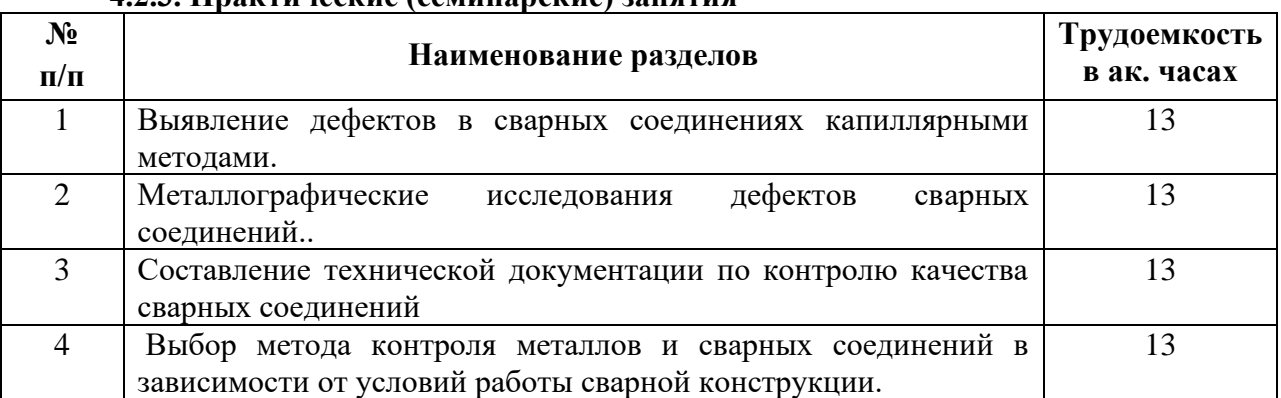

## **4.2.3. Практические (семинарские) занятия**

#### **4.2.4. Лабораторные работы**

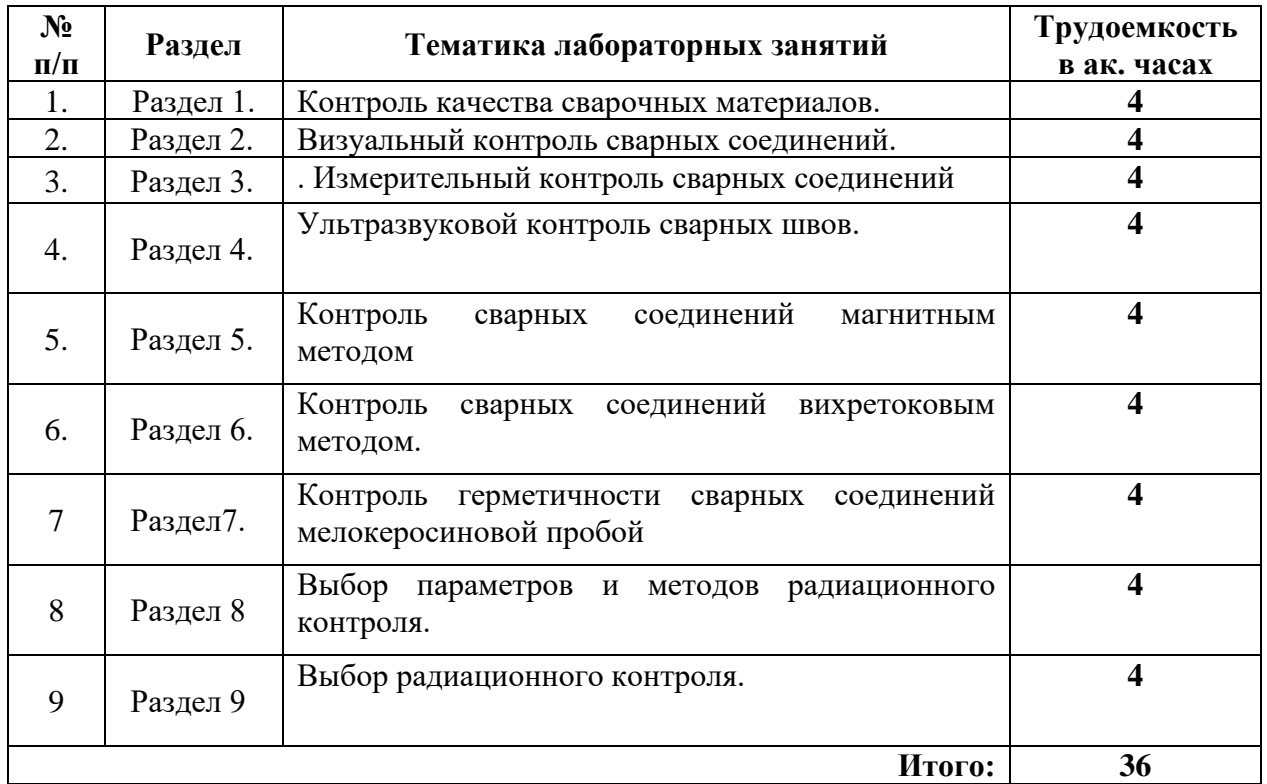

**4.2.5. Курсовые работы (проекты)** - не предусмотрены.

# **5. ОБРАЗОВАТЕЛЬНЫЕ ТЕХНОЛОГИИ**

*Лекции,* которые являются одним из важнейших видов учебных занятий и составляют основу теоретической подготовки обучающихся. Цели лекционных занятий: -дать систематизированные научные знания по дисциплине, акцентировать внимание на наиболее сложных вопросах дисциплины;

-стимулировать активную познавательную деятельность обучающихся, способствовать формированию их творческого мышления.

*Практические занятия.* Цель практических занятий: совершенствовать умения и навыки решения практических задач. Главным содержанием этого вида учебных занятий является работа каждого обучающегося по овладению практическими умениями и навыками профессиональной деятельности.

**Лабораторные занятия.** Цели лабораторных занятий:

-совершенствовать умения и навыки при проектировании систем транспорта и хранения нефти и газа.

Главным содержанием этого вида учебных занятий является работа каждого обучающегося по овладению практическими умениями и навыками профессиональной деятельности.

**Консультации** (текущая консультация, накануне зачета) является одной из форм руководства учебной работой обучающихся и оказания им помощи в самостоятельном изучении материала дисциплины, в ликвидации имеющихся пробелов в знаниях, задолженностей по текущим занятиям, в подготовке письменных работ (проектов).

Текущие консультации проводятся преподавателем, ведущим занятия в учебной группе, научным руководителем и носят как индивидуальный, так и групповой характер.

**Самостоятельная работа обучающихся** направлена на углубление и закрепление знаний, полученных на лекциях и других занятиях, выработку навыков самостоятельного активного приобретения новых, дополнительных знаний, подготовку к предстоящим учебным занятиям и промежуточному контролю.

# **6. ОЦЕНОЧНЫЕ СРЕДСТВА ДЛЯ ТЕКУЩЕГО КОНТРОЛЯ УСПЕВАЕМОСТИ, ПРОМЕЖУТОЧНОЙ АТТЕСТАЦИИ ПО ИТОГАМ ОСВОЕНИЯ ДИСЦИПЛИНЫ**

## *6.1. Оценочные средства для текущего контроля успеваемости*

- 1. Качество продукции.
- 2. Показатели качества.
- 3. Факторы, влияющие на качество сварных соединений.
- 4. Этапы контроля качества. Система качества в сварочном производстве.
- 5. Управление качеством.
- 6. Роль контроля исходных материалов.
- 7. Сопроводительная документация.
- 8. Контроль качества основного металла при наличии и отсутствии сопровождающей документации.
- 9. Контроль качества сварочных материалов.
- 10. Влияние качества заготовок и сборки под сварку на качество сварных соединений.
- 11. Требования к подготовке кромок и сборке сварных металлических конструкций.
- 12. Контроль качества подготовки кромок и сборки.
- 13. Инструменты и приборы контроля.
- 14. Контроль сварочного оборудования.
- 15. Контроль квалификации сварщиков.
- 16. Контроль технологических параметров режима и последовательности сварки.
- 17. Понятие дефекта.
- 18. Классификация видов и типов дефектов сварки.
- 19. Дефекты формы и размеров сварных швов.
- 20. Наружные дефекты сварных швов.
- 21. Особенности дефектов при различных видах и способах сварки.
- 22. Основные причины появления дефектов и способы их предупреждения.
- 23. Дефекты макро- и микроструктуры: поры, шлаковые и металлические включения, непровары, трещины, крупнозернистость, закалочные и подкалочные.

*6.2. Оценочные средства для проведения промежуточной аттестации (экзамен)*

#### **6.2.1. Примерные тестовые задания к экзамену**

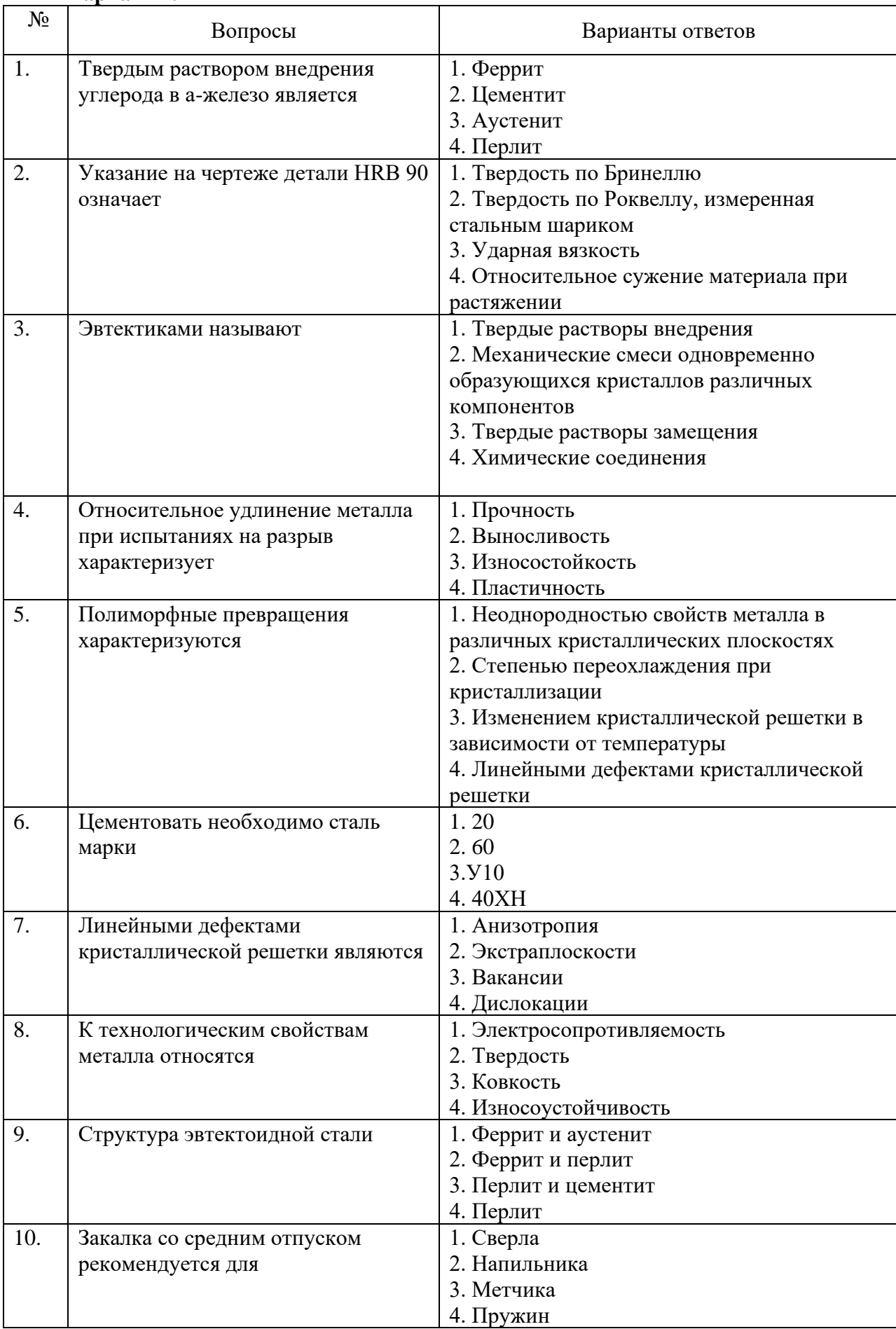

# **Вариант 1.**

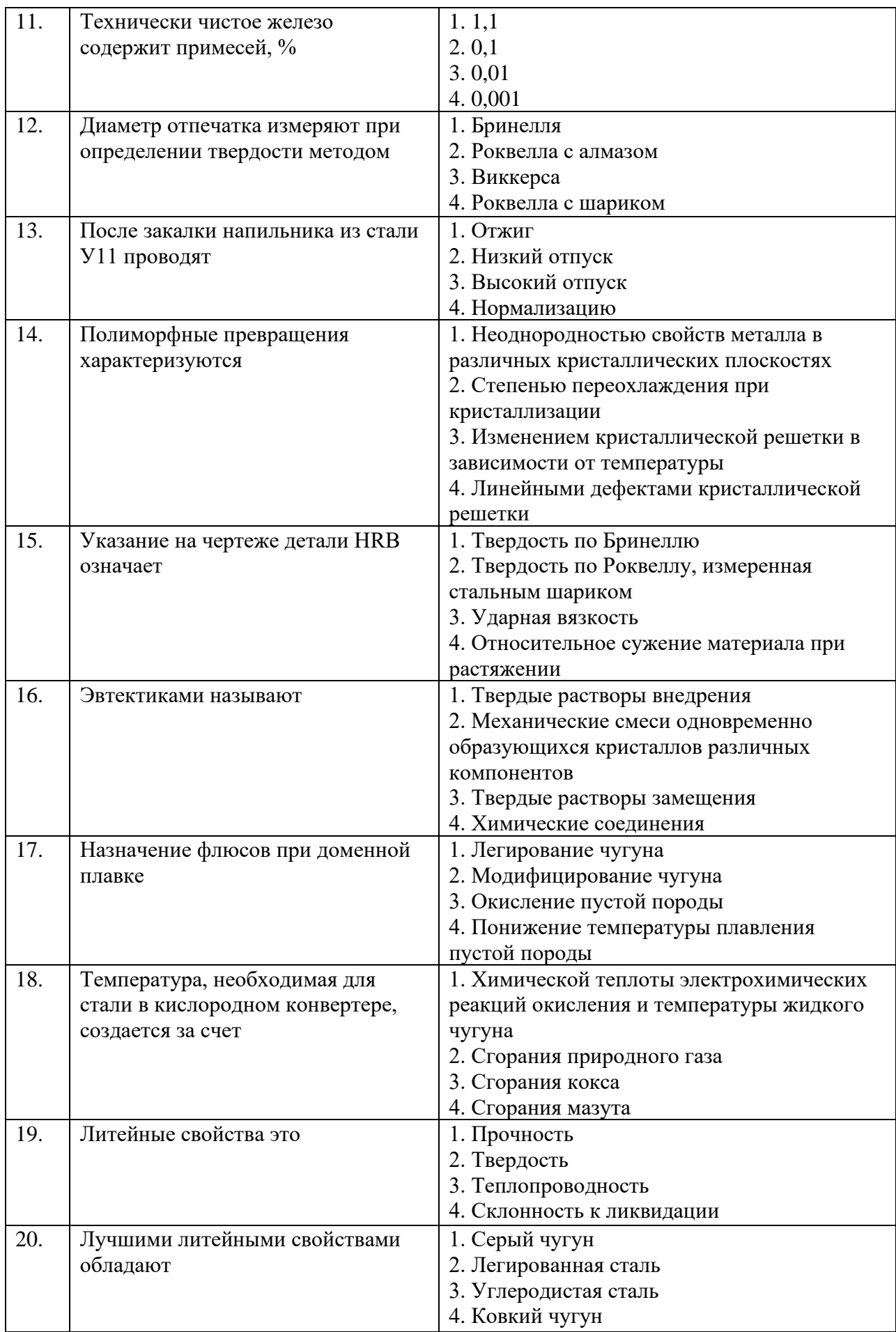

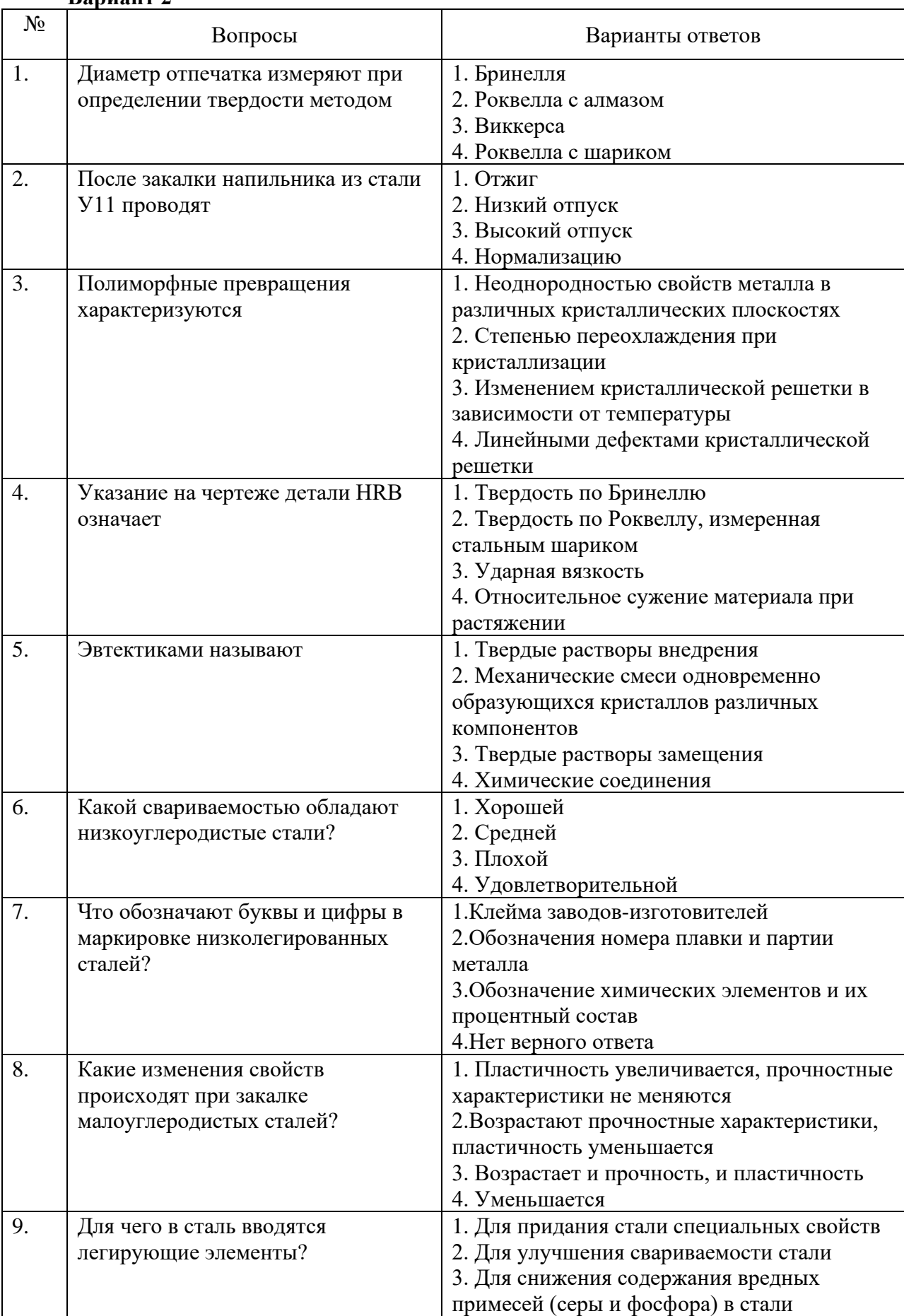

# **Вариант 2**

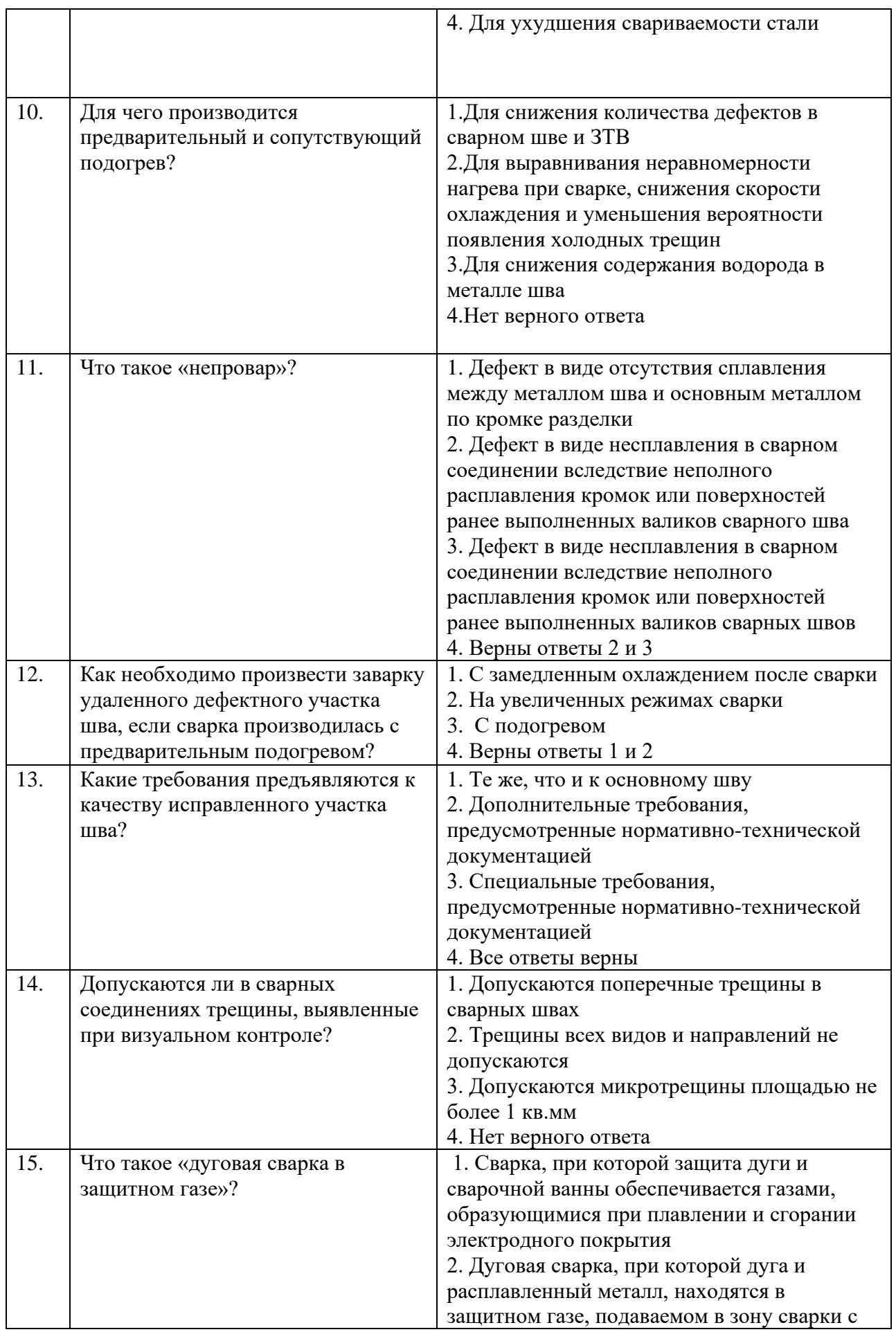

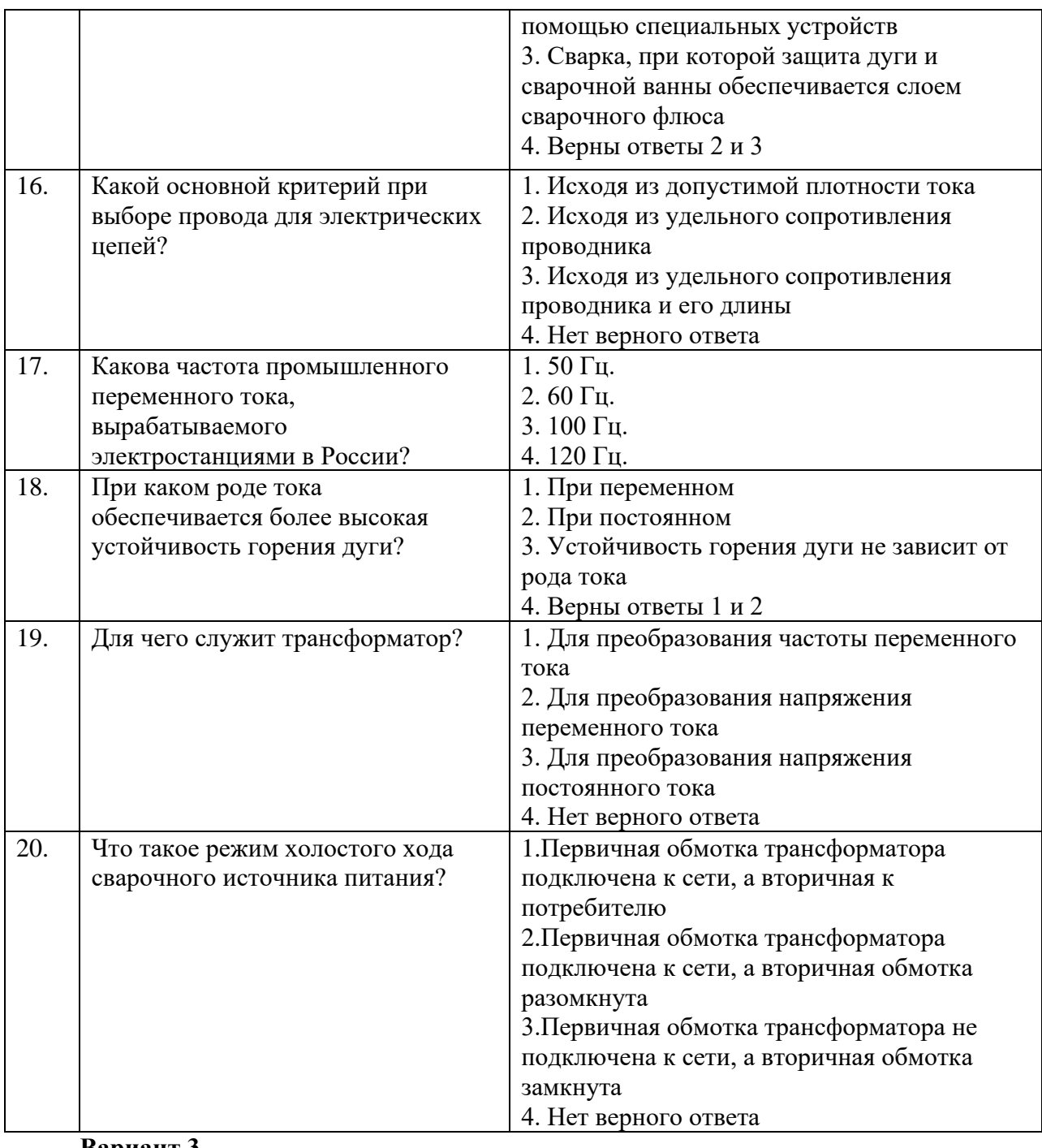

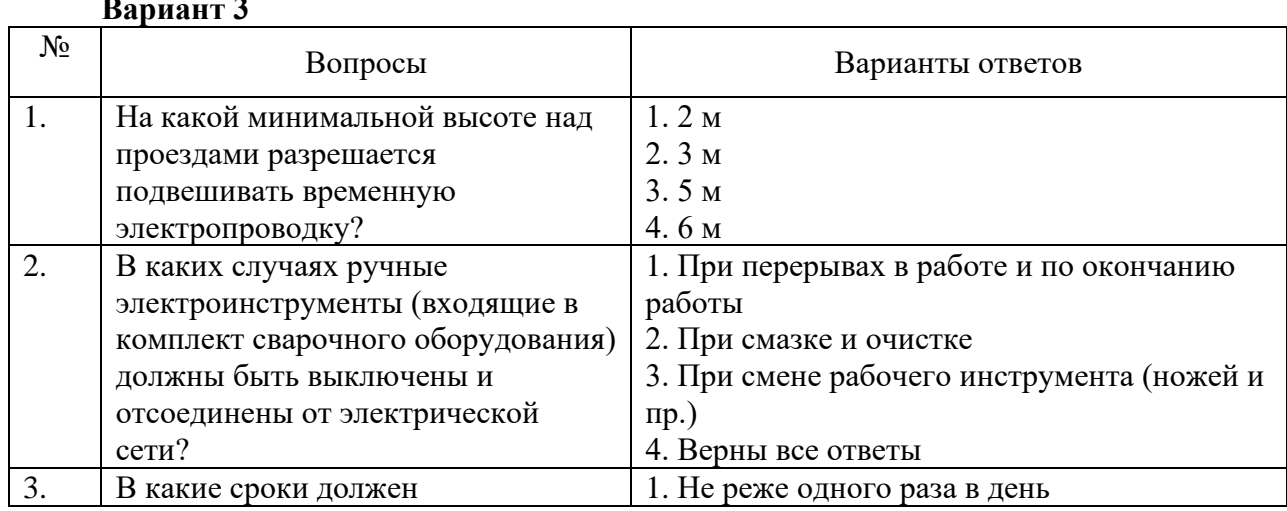

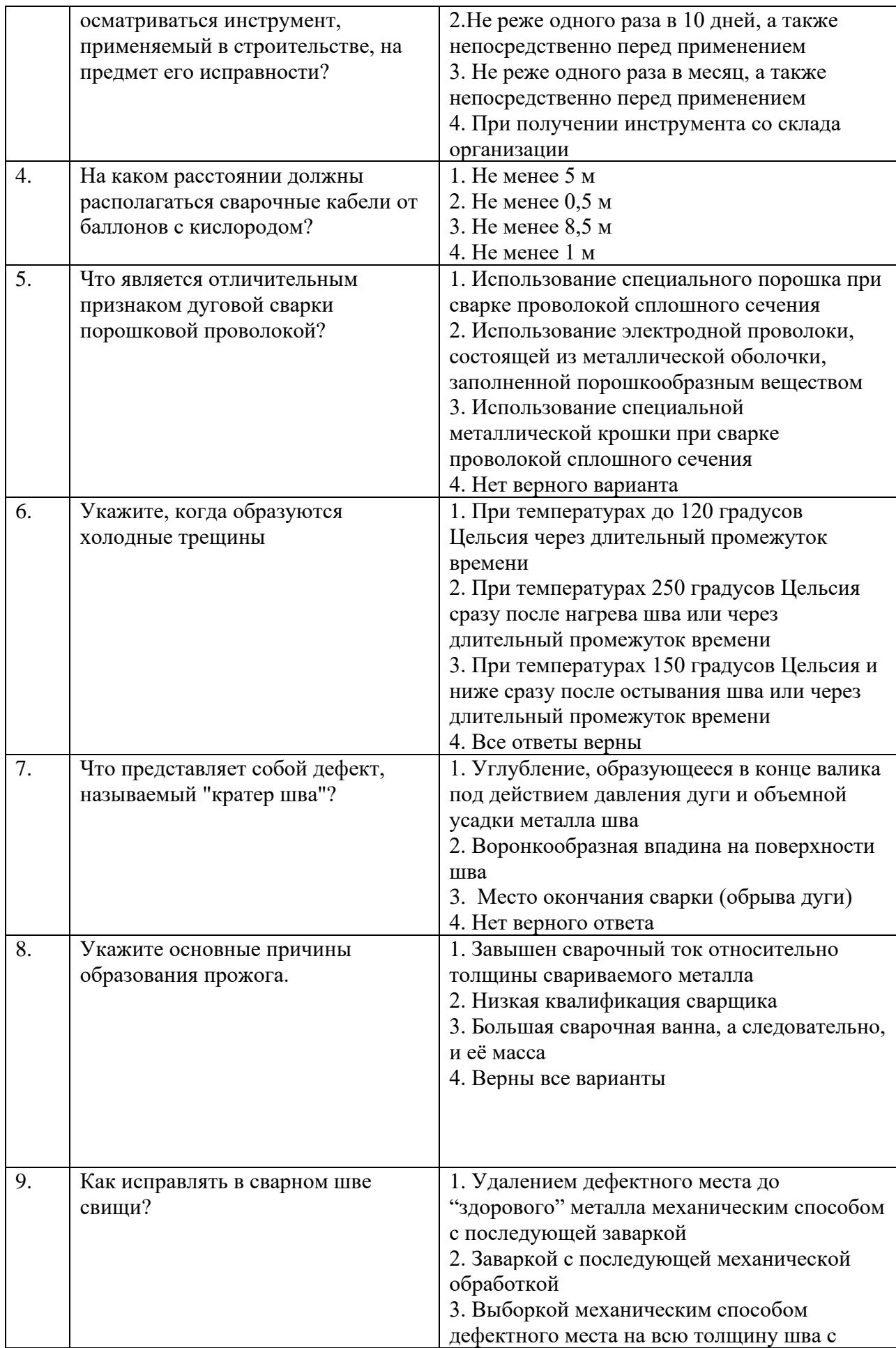

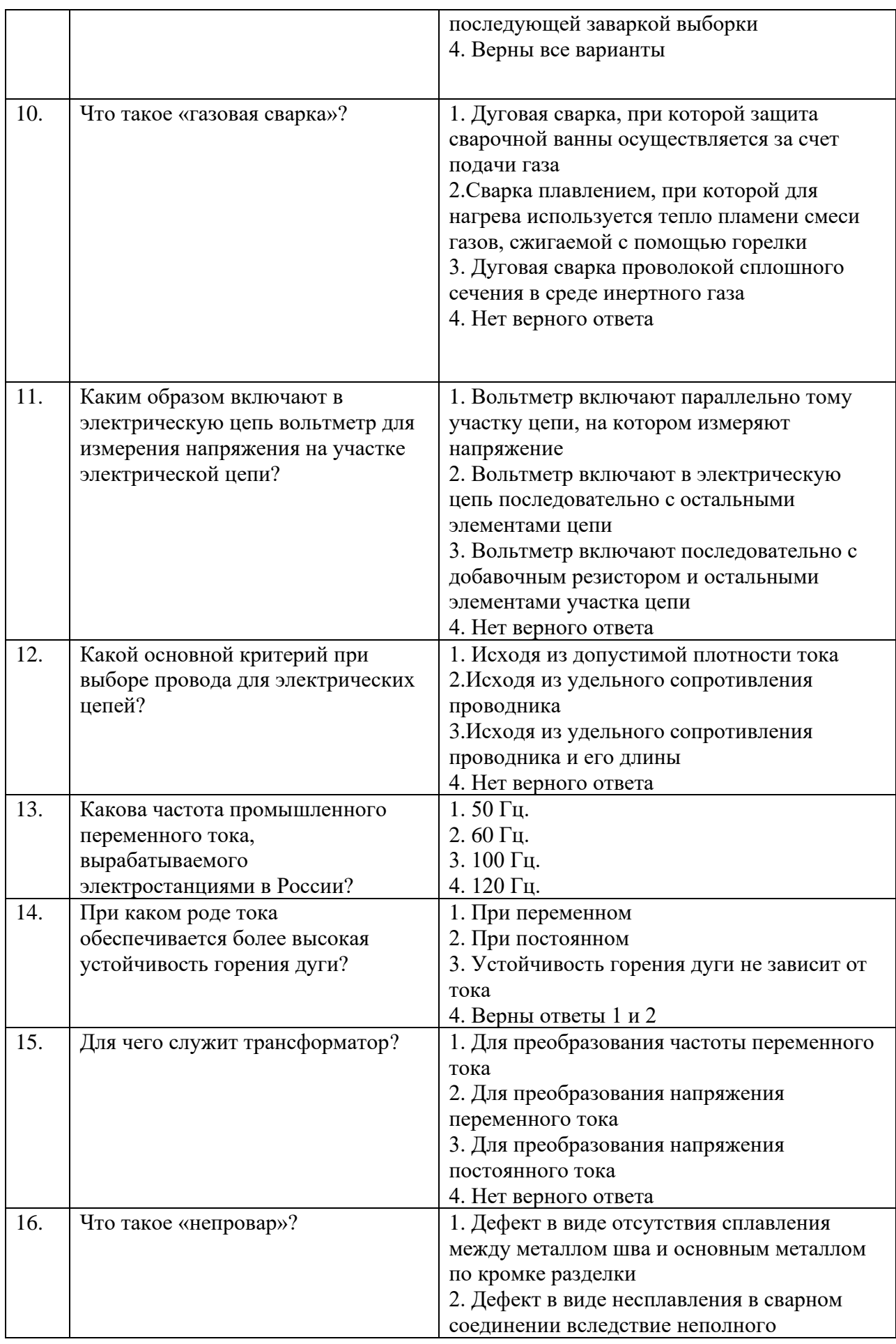

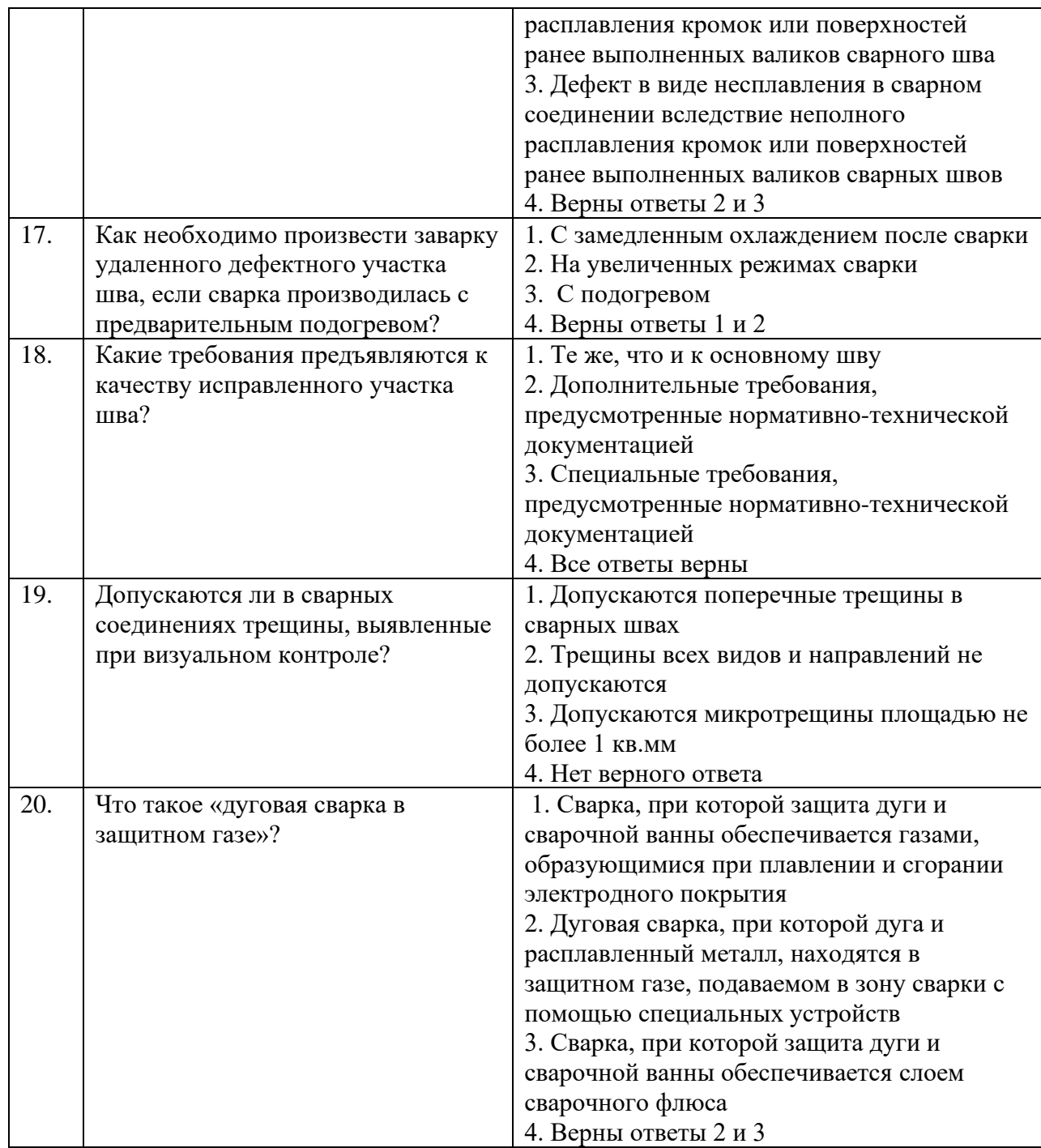

# **6.2.3. Критерии оценок промежуточной аттестации (зачета)**

# *Примерная шкала оценивания знаний по вопросам/выполнению заданий зачета:*

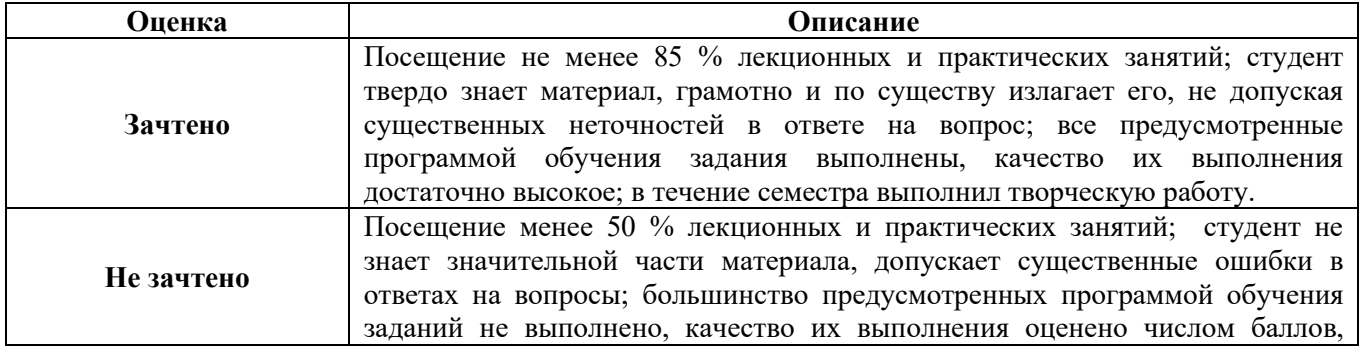

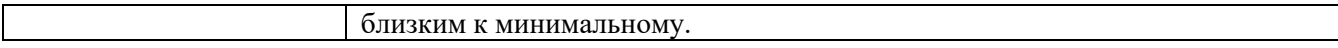

| примерния ткили оценивания энинии в тестовой форме. |                     |
|-----------------------------------------------------|---------------------|
| Количество правильных ответов, %                    | Оценка              |
| 0-50                                                | Неудовлетворительно |
| 51-65                                               | Удовлетворительно   |
| 66-85                                               | Хорошо              |
| 86-100                                              | Отлично             |

*Примерная шкала оценивания знаний в тестовой форме:*

#### **7. МЕТОДИЧЕСКИЕ РЕКОМЕНДАЦИИ ПО ОРГАНИЗАЦИИ ИЗУЧЕНИЯ ДИСЦИПЛИНЫ**

Изучение дисциплины производится в тематической последовательности. Самостоятельному изучению материала, как правило, предшествует лекция. На лекции даются указания по организации самостоятельной работы, порядке проведения промежуточной аттестации.

Для организации и контроля учебной работы студентов используется метод ежемесячной аттестации обучающегося по итогам выполнения текущих аудиторных и самостоятельных (внеаудиторных) работ. Форма промежуточной аттестации: зачет*.*

#### **7.1. Организация самостоятельной работы студентов**

Самостоятельная работа студентов (далее - СРС) - обязательная и неотъемлемая часть учебной работы студента по данной учебной дисциплине. Общие планируемые затраты времени на выполнение всех видов аудиторных и внеаудиторных заданий соответствуют бюджету времени работы студентов, предусмотренному учебным планом по дисциплине в текущем семестре.

Изучение дисциплины производится в тематической последовательности. Практическому занятию и самостоятельному изучению материала, как правило, предшествует лекция. На лекции даются указания по организации самостоятельной работы и срокам сдачи заданий или прохождения тестирования.

#### **7.2. Работа с книгой**

Изучать курс рекомендуется по темам, предварительно ознакомившись с содержанием каждой из них по программе. При первом чтении следует стремиться к получению общего представления об излагаемых вопросах, а также отмечать трудные или неясные моменты. При повторном изучении темы необходимо освоить все теоретические положения, математические зависимости и их выводы, а также принципы составления уравнений реакций. Рекомендуется вникать в сущность того или иного вопроса, но не пытаться запомнить отдельные факты и явления. Изучение любого вопроса на уровне сущности, а не на уровне отдельных явлений способствует более глубокому и прочному усвоению материала.

Для более эффективного запоминания и усвоения изучаемого материала, полезно иметь рабочую тетрадь (можно использовать лекционный конспект) и заносить в нее формулировки законов и основных понятий, новые незнакомые термины и названия, формулы и уравнения реакций, математические зависимости и их выводы и т.п. Весьма целесообразно пытаться систематизировать учебный материал, проводить обобщение разнообразных фактов, сводить их в таблицы. Такая методика облегчает запоминание и уменьшает объем конспектируемого материала.

Изучая курс, полезно обращаться и к предметному указателю в конце книги и глоссарию (словарю терминов). Пока тот или иной раздел не усвоен, переходить к изучению новых разделов не следует. Краткий конспект курса будет полезен при повторении материала в период подготовки к зачету.

Изучение курса должно обязательно сопровождаться выполнением упражнений и решением задач. Решение задач - один из лучших методов прочного усвоения, проверки и закрепления теоретического материала.

## **7.3. Консультации**

Изучение дисциплины проходит под руководством преподавателя на базе делового сотрудничества. В случае затруднений, возникающих при изучении учебной дисциплины, студентам следует обращаться за консультацией к преподавателю, реализуя различные коммуникационные возможности: очные консультации (непосредственно в университете в часы приема преподавателя), заочные консультации (посредством электронной почты).

## **8. УЧЕБНО-МЕТОДИЧЕСКОЕ И ИНФОРМАЦИОННОЕ ОБЕСПЕЧЕНИЕ 8.1. Основная литература**

- 1. Новиков В.К. Экологические основы природопользования на водном транспорте [Электронный ресурс]: Учебное пособие / В. К. Новиков, Р. Ф. Сорокина, Л. Д. Туранова. - М. : МГАВТ, 2012. - 200 с – Режим доступа: http://znanium.com/catalog/product/420446 – Загл. с экрана.
- 2. Методы морских геологических исследований: Учебник / Серебрякова О.А. М.: Альфа-М, НИЦ ИНФРА-М, 2016. - 244 с – Режим доступа: http://znanium.com/catalog/product/518251 – Загл. с экрана.
- 3. Математическое моделирование и оптимальное управление процессами нефтегазопереработки [Электронный ресурс] : учеб. пособие / П. А. Петров. – СПб. : Горн. ун–т, 2015. – 104 с.
- 4. Епифанов, В. С. Применение сжиженного природного газа на водном транспорте и проблемы безопасной работы СЭУ [Электронный ресурс] : Учебное пособие по части курса СДВС, для курсового и дипломного проектирования / В. С. Епифанов; под ред. д.т.н., проф. В. И. Толшина. - М. : МГАВТ, 2004. - 72 с. – Режим доступа: http://znanium.com/catalog/product/401076– Загл. с экрана.
- 5. Проектирование поисково-разведочных работ на нефть и газ: Учебное пособие / В.Ю. Керимов, Р.Н. Мустаев, У.С. Серикова. - М.: НИЦ ИНФРА-М, 2015. - 200 с.: http://znanium.com/catalog/product/503197
- 6. Химия нефти и газа: Учебное пособие / В.Д. Рябов. 2-e изд., испр. и доп. М.: ИД ФОРУМ: НИЦ ИНФРА-М, 2014. - 336 с. <http://znanium.com/catalog/product/423151>
- 7. Бородулин А. Н., Заложнев А. Ю., Чистов Д. В., Шуремов Е. Л.. Внутрифирменное управление и информационные технологии. М: ПМСофт. 2009.
- 8. Дитхелм Герд Управление проектами. СПб, Бизнес-пресса, 2003, Том 1 "Основы", 390 с., Том 2 "Особенности", 274 с.
- 9. Кендалл И., Роллинз К. Современные методы Управления портфелями проектов и Офис управления проектами: Максимизация ROI. Пер. с англ. - М.: ЗАО ПМСОФТ, 2004. - 576 с., ил
- 10. Под общей редакцией Шапиро В.Д. Управление проектами. Учебник. СПб.: "Два Три", 1996 - 610 с.
- 11. Покровский М.А. Основы управления проектами. Учебное пособие. Под ред. Фалько С.Г. М.: Изд-во МГТУ им. Баумана, 1998, 104 с.

## **8.2. Дополнительная литература**

- 1. Резервуары для приёма, хранения и отпуска нефтепродуктов / БезбородовЮ.Н., ШрамВ.Г., КравцоваЕ.Г. и др. - Краснояр.: СФУ, 2015. - 110 с.– Режим доступа: <http://znanium.com/catalog.php?bookinfo=550617> – Загл. с экрана.
- 2. Использование метода реальных опционов в проектировании утилизации попутного нефтяного газа/ [Znanium.com, 2016, вып. №1-12, стр. 1-14] – Режим доступа:<http://znanium.com/catalog.php?bookinfo=545108> – Загл. с экрана.
- 3. Специальные способы разработки месторождений: Учебное пособие / В.И. Голик. М.: НИЦ ИНФРА-М, 2014. - 132 с.: 60x88 1/16. - (Высшее образование: Бакалавриат).: http://znanium.com/catalog.php?bookinfo=344986
- 4. Решение задач разработки нефтяных месторождений с применением программных комплексов Eclipse и Petrel: Учебное пособие / Иванова И.А., Иванов Е.Н. - Томск:Изд-во Томского политех. университета, 2015. - 75 с.: <http://znanium.com/catalog.php?bookinfo=673028>
- 5. Методология проектирования в нефтегазовой отрасли и управление проектами: Учебное пособие / В.Ю. Керимов, А.Б. Толстов, Р.Н. Мустаев. - М.: НИЦ ИНФРА-М, 2016. - 144 с.<http://znanium.com/catalog.php?bookinfo=503102>
- 6. Управление эффективностью утилизации попутного нефтяного газа методом реальных опционов: теория, методика, эффективность: монография/АлексееваН.А., ИбрагимоваА.В. - М.: НИЦ ИНФРА-М, 2016. - 128 с. <http://znanium.com/catalog.php?bookinfo=540972>
- 7. Математическое моделирование ударных течений идеального и вязкого теплопроводного газа на основе дискретно-аналитического подхода: Монография / Адрианов А.Л. - Краснояр.:СФУ, 2016. - 216 с. <http://znanium.com/catalog.php?bookinfo=967379>

## **8.3. Базы данных, электронно-библиотечные системы, информационносправочные и поисковые системы**

1. Европейская цифровая библиотека Europeana:<http://www.europeana.eu/portal>

2. Информационно-издательский центр по геологии и недропользованию Министерства природных ресурсов и экологии Российской Федерации - ООО "ГЕОИНФОРММАРК"- <http://www.geoinform.ru/>

3. Информационно-аналитический центр «Минерал» - <http://www.mineral.ru/>

4. КонсультантПлюс: справочно - поисковая система [Электронный ресурс]. www.consultant.ru/.

5. Мировая цифровая библиотека: http://wdl.org/ru

6. Научная электронная библиотека «Scopus» https://www.scopus.com

7. Научная электронная библиотека ScienceDirect: http://www.sciencedirect.com

8. Научная электронная библиотека «eLIBRARY»:<https://elibrary.ru/>

https://e.lanbook.com/books.

9. Поисковые системы Yandex, Rambler, Yahoo и др.

10. Система ГАРАНТ: электронный периодический справочник [Электронный ресурс] www.garant.ru/.

11. Термические константы веществ. Электронная база данных,

http://www.chem.msu.su/cgibin/tkv.pl

12. Электронно-библиотечная система издательского центра «Лань»

13. Электронная библиотека Российской Государственной Библиотеки (РГБ):

14. Электронная библиотека учебников: http://studentam.net

15. Электронно-библиотечная система «ЭБС ЮРАЙТ» www.biblio-online.ru.

16. Электронная библиотечная система «Национальный цифровой ресурс «Руконт»». http://rucont.ru/

17. Электронно-библиотечная система<http://www.sciteclibrary.ru/>

**8.4. Учебно-методическое обеспечение самостоятельной работы студента**

*1. Методические указания для самостоятельной работы по дисциплине*.

*2. Методические указания для подготовки к лабораторным занятиям*.

## **9. МАТЕРИАЛЬНО-ТЕХНИЧЕСКОЕ ОБЕСПЕЧЕНИЕ ДИСЦИПЛИНЫ 9.1. Материально-техническое оснащение аудиторий:**

Специализированные аудитории, используемые при проведении занятий лекционного типа, практических и лабораторных занятий, оснащены мультимедийными проекторами и комплектом аппаратуры, позволяющей демонстрировать текстовые и графические материалы.

1. 48 посадочных мест:

Стол ученика - 25 шт., стул ученика – 49 шт., доска аудиторная, комплекс мультимедийный (экран, трибуна, микрофон), шкафы для хранения карт)

2. 51 посадочное место:

Проектор изображения 1928 Т2G – 1 шт., экран на штативе Apollo MW 180×180 см полотно матовое – 1 шт., стол офисный из пластика и массива дуба – 18 шт., стул – 53шт.

3. 11 посадочных мест:

Стол компьютерный для студентов, тип 5 – 2 шт., стул – 11 шт., кресло руководителя

(натуральная кожа, цвет коричневый) – 1 шт., полукресло с подлокотниками  $600 \times 650 \times 950 - 25$ шт., компьютерное кресло 7875 А2S – 11 шт., системный блок Ramec Storm – 12 шт.

(возможность доступа к сети «Интернет»), монитор ЖК Acer 19" – 12 шт., доска настенная, белая, магнитно-маркерная «Magnetoplan»  $2400 \times 1200 - 1$  шт. Операционная система Microsoft Windows Pro 7 PRO RUS

Контракт № 0372100009514000092-0003177-01 от 02.09.2014, период поддержки до 2020 года Microsoft Office Std 2010 RUS (Контракт № 0372100009514000092-0003177-01 от 02.09.2014) 4. 48 посадочных мест

Доска интерактивная мобил. Digital Board  $6827.306$  A2S - 1 шт., доска меловая 1 шт., стол - 25 шт., стул – 50 шт., тумба преподавателя – 1 шт. (возможность доступа к сети «Интернет»),

Microsoft Office 2010 Standard

Microsoft Open License 60799400

от 20.08.2012 ( обслуживание до 2020 года)

Microsoft Open License 60853086

от 31.08.2012 (обслуживание до 2020 года)

Microsoft Windows 7 Professional

ГК № 1464-12/10 от 15.12.10 «На поставку компьютерного оборудования» ГК № 959-09/10

от 22.09.10 «На поставку компьютерной техники» (обслуживание до 2020 года)

ГК № 447-06/11 от 06.06.11 «На поставку оборудования» (обслуживание до 2020 года)

ГК № 984-12/11 от 14.12.11 «На поставку оборудования» (обслуживание до 2020 года)

Договор № 1105-12/11 от 28.12.2011 «На поставку компьютерного оборудования» (обслуживание до 2020 года)

Договор № 1106-12/11 от 28.12.2011 «На поставку компьютерного оборудования» (обслуживание до 2020 года)

ГК № 671-08/12 от 20.08.2012 «На поставку продукции» (обслуживание до 2020 года)

Microsoft Open License 60799400

от 20.08.2012

Microsoft Open License 48358058

от 11.04.2011

Microsoft Open License 49487710

от 20.12.2011

Microsoft Open License 49379550

от 29.11.2011 (обслуживание до 2020 года)

5. 16 посадочных мест:

Cтол преподавательский – 1 шт., стол для проведения занятий – 8 шт., стол угловой инженера – 1 шт., стол под приборы – 1 шт., стол двухъярусный для оборудования – 1 шт., кресло преподавательское – 4 шт., кресло – 16 шт., доска аудиторная – 2 шт.,

шкаф - витрина для документов – 1 шт., шкаф для одежды – 1 шт., шкаф общелабораторный – 1 шт., шкаф – 1 шт., жалюзи – 4 шт., плакаты в рамке – 12 шт., телефонный аппарат – 1 шт., комплекс мультимедийный – 1 шт., источник бесперебойного питания APC by Schneider Electric Back-UPS ES 700VA – 1 шт., задвижка клиновая с выдвижным шпинделем Ду 100 – 1 шт., клапан предохранительный запорный ПКН-50 – 1 шт., клапан предохранительный сбросной ПСК-50 – 1 шт., клапан - отсекатель предохранительный ПКК-40М – 1 шт., устройство ограничения расхода газа УОРГ-50 – 1 шт., регулятор давления газа РДСК-50 – 1 шт., регулятор давления газа

комбинированный РДНК-50 – 1 шт., регулятор давления газа прямоточный РДП-50 – 1 шт.,

фильтр газовый волосяной ФГ-50 – 1 шт., газорегуляторный пункт шкафной

ГРПШ-1-2Н – 1 шт., газорегуляторная установка ГРУ-036М-07-2ПУ1 – 1 шт., пункт учета расхода газа ПУРГ-100 – 1 шт., компрессор CB4/C-100.LB30A – 1 шт., установка предохранительных клапанов – 1 шт., компрессорная установка К6 – 1 шт., клапан предохранительный сбросной КПС-Н-1 – 1 шт., счетчик газовый бытовой СГБМ-1,6 – 1 шт., счетчик газовый бытовой Гранд-2,4 – 1 шт., задвижка газовая Ду 500 – 1 шт., газовая колонка BOSCH – 1 шт.

Microsoft Open License 60799400 от 20.08.2012 Microsoft Open License 48358058 от 11.04.2011 Microsoft Open License 49487710 от 20.12.2011 Microsoft Open License 49379550 от 29.11.2011 (обслуживание до 2020 года) ГК № 1464-12/10 от 15.12.10 «На поставку компьютерного оборудования» ГК № 959-09/10 от 22.09.10 «На поставку компьютер-ной техники» (обслуживание до 2020 года) ГК № 447-06/11 от 06.06.11 «На по-ставку оборудования» (обслуживание до 2020 года) ГК № 984-12/11 от 14.12.11 «На по-ставку оборудования» (обслуживание до 2020 года) Договор № 1105-12/11 от 28.12.2011 «На поставку компьютерного оборудования» (обслуживание до 2020 года) Договор № 1106-12/11 от 28.12.2011 «На поставку компьютерного обору-дования» (обслуживание до 2020 года) ГК № 671-08/12 от 20.08.2012 «На поставку продукции» (обслуживание до 2020 года) Открытый конкурс №4(09) от 27.03.2009 Открытый конкурс № 36-10(09) от 22.10.2009 Открытый аукцион № 38-114А(09) от 22.10.2009 6. 45 посадочных мест Стол офисный из пластика и массива дуба – 15 шт., стол-стойка – 1 шт., трибуна лектора – 1 шт., доска аудиторная – 1 шт., шкаф под аппаратуру – 1 шт., стул – 50 шт., кресло – 1 шт., плакаты в рамке – 5 шт., жалюзи  $-4$  шт. Мультимедийный комплекс включающий: 1. Монитор ЖК ASER – 2 шт. 2. Компьютер Intel Core 2 DUO MB – 1 шт. 3. Проектор Mitsubischi – 1 шт. 4. Экран с пультом Draper – 1 шт. 5. Микшер с усилителем Dynacord – 1 шт. 6. Микрофон проводной МД – 1 шт. 7. Конвектор-коммутатор Kramer – 1 шт. 8. Коммутатор Kramer – 1 шт. 9. Усилитель- распределитель - 1 шт. 10. Документ-камера Elmo – 1 шт. 11. Плеер LG комбинированный – 1 шт. 12. Акустическая система – 8 шт.

13. Источник бесперебойного питания APC by Schneider Electric Back-UPS ES 700VA – 1 шт.

Microsoft Open License 60799400 от 20.08.2012 Microsoft Open License 48358058 от 11.04.2011 Microsoft Open License 49487710 от 20.12.2011 Microsoft Open License 49379550 от 29.11.2011 (обслуживание до 2020 года) ГК № 1464-12/10 от 15.12.10 «На поставку компьютерного оборудования» ГК № 959-09/10 от 22.09.10 «На поставку компьютер-ной техники» (обслуживание до 2020 года) ГК № 447-06/11 от 06.06.11 «На поставку оборудования» (обслуживание до 2020 года) ГК № 984-12/11 от 14.12.11 «На по-ставку оборудования» (обслуживание до 2020 года) Договор № 1105-12/11 от 28.12.2011 «На поставку компьютерного оборудования» (обслуживание до 2020 года) Договор № 1106-12/11 от 28.12.2011 «На поставку компьютерного обору-дования» (обслуживание до 2020 года)  $TK N<sup>o</sup> 671-08/12$  от 20.08.2012 «На поставку продукции» (обслуживание до 2020 года) Открытый конкурс №4(09) от 27.03.2009 Открытый конкурс № 36-10(09) от 22.10.2009 Открытый аукцион № 38-114А(09) от 22.10.2009 **9.2. Помещения для самостоятельной работы:** 13 посадочных мест Стул – 25 шт., стол – 2 шт., стол компьютерный – 13 шт., шкаф – 2 шт., доска аудиторная маркерная – 1 шт., АРМ учебное ПК (монитор + системный блок) – 14 шт. Доступ к сети «Интернет», в электронную информационно-образовательную среду Университета. Microsoft Windows 7 Professional: ГК № 1464-12/10 от 15.12.10 «На поставку компьютерного оборудования» ГК № 959-09/10 от 22.09.10 «На поставку компьютерной техники» (обслуживание до 2020 года)

ГК № 447-06/11 от 06.06.11 «На поставку оборудования» (обслуживание до 2020 года) ГК № 984-12/11 от 14.12.11 «На поставку оборудования" (обслуживание до 2020 года) Договор № 1105-12/11 от 28.12.2011 «На поставку компьютерного оборудования» (обслуживание до 2020 года)

Договор № 1106-12/11 от 28.12.2011 «На поставку компьютерного оборудования» (обслуживание до 2020 года)

ГК № 671-08/12 от 20.08.2012 «На поставку продукции» (обслуживание до 2020 года) Microsoft Open License 60799400

от 20.08.2012 Microsoft Open License 48358058 от 11.04.2011

Microsoft Open License 49487710

от 20.12.2011

Microsoft Open License 49379550

от 29.11.2011

(обслуживание до 2020 года)

Microsoft Office 2010 Standard:

Microsoft Open License 60799400 от 20.08.2012

( обслуживание до 2020 года) Microsoft Open License 60853086

от 31.08.2012

(обслуживание до 2020 года)

## **9.3. Лицензионное программное обеспечение:**

1. Microsoft Windows 8 Professional (договор бессрочный ГК № 875-09/13 от 30.09.2013 «На поставку компьютерной техники»)

2. Microsoft Office 2007 Standard (договор бессрочный Microsoft Open License 42620959 от 20.08.2007)

3. Microsoft Office 2010 Professional Plus (договор бессрочный Microsoft Open License 60799400 от 20.08.2012, договор бессрочный Microsoft Open License 47665577 от 10.11.2010, договор бессрочный Microsoft Open License 49379550 от 29.11.2011)